#### **Données Semistructurées et XML**

#### **Bernd Amann**

#### **[amann@cnam.fr](mailto:amann@cnam.fr)**

#### **Conservatoire National des Arts et Métiers**

**Paris**

**February 8, 2001**

#### **Contenu**

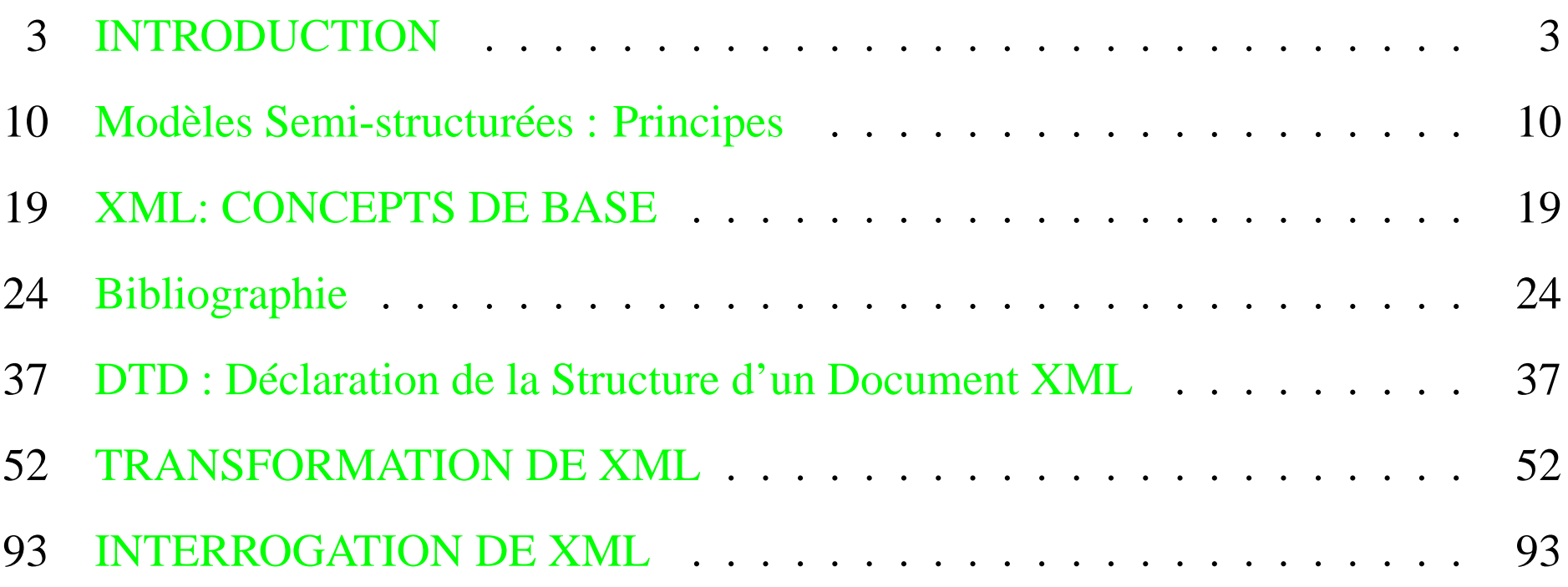

# <span id="page-2-0"></span>**INTRODUCTION**

# **La révolution Internet**

- Depuis 10 ans, Internet révolutionne l'informatique grand publique
- Au début, un serveur Web était essentiellement un **serveur de documents HTML**.
- Depuis, les serveurs Web sont devenus des vrais **serveur d'applications** :
	- **–** qui accèdent aux bases de données
	- **–** fournissent des notions de session, transaction, sécurité
	- **–** avec des nouvelles technologies comme Java/Javascript, PHP, cookies,...

# **Nouvelles applications Web**

- Commerce électronique:
	- **–** Services: réservation de train, météo, ...
	- **–** Bourse en-ligne
	- **–** B2B, B2C
- Communautés Web (online communities): Napster, ...

# **Évolution des Systèmes d'Information**

- **Années 70:** Système de Fichiers → SGBD: séparation entre le stockage physique et la représentation logique des données par un modèle logique (architectures à deux niveaux/two-tier)
- Années 90: Serveur de données monolithiques → Portails Web/Entrepôts de données/Portails d'entreprises: séparation entre les modèles logiques des données (SGBD relationnel ou objet, documents structurés, ...) et les applications par de modèles de médiation ou d'intégration (architectures à trois niveaux/three-tier)

#### **Nouveau Besoin: Intégration de Données**

Les nouvelles applications du Web ont besoin d'échanger, d'interroger et d'intégrer des données hétérogènes:

**Bases de Données:** relationnels, objets

**Documents:** XML, SGML, HTML

**Données multimedia:** figures, tableaux, photos, dessins, audio, video, spatiales

#### **Modèles de Données Semistructurées**

Modèles de données "universels" qui permet de représenter des structures

- **Irrégulières :** on peut comparer des données dans formats différents (e.g. une chaîne de caractères avec un n-uplet)
- **Implicites :** données et structures (grammaire, schéma) sont mélangées
- **Partielles :** coexistence de données structurées et non-structurées
- Exemples: OEM, XML, graphes/arbres étiquetés

#### **Hétérogénéité des Données**

Les données sont hétérogènes au niveau du structure et de la sémantique:

- **Structure :** un même document peut exister sous format PostScript (vue plate), SGML/XML/HTML (semistructuré)
	- le nom d'une personne peut être une chaîne de caractères ou un nuplet avec deux attributs (nom et prénom)
- **Sémantique :** un nom d'attribut peut avoir différentes significations dans deux bases de données différentes (e.g. homonyme adresse = adresse professionnelle ou adresse personnelle)

#### <span id="page-9-0"></span>**Modèles Semi-structurées : Principes**

# **Exemple**

Trois sources de données:

Base de données à objets avec une classe **Cinéma**:

```
Cinéma(nom: string,
       adresse: tuple(rue: string, numéro: integer),
       seance: set(tuple(heure: integer, film: string))
Une instance:
```

```
c1(nom = ''St. André des Arts'',
   adresse = tuple(rue = ''St. André des Arts'',
                   numéro: 13),
   seances = set(tuple(heure = 18, film = 'YBrazil'')tuple(heure = 20 ,
                       film = 'Apocalypse Now'') ))
```
Base de données relationnelle avec une relation **Roles**:

create table Roles(acteur varchar(20), film varchar(20));

Une instance:

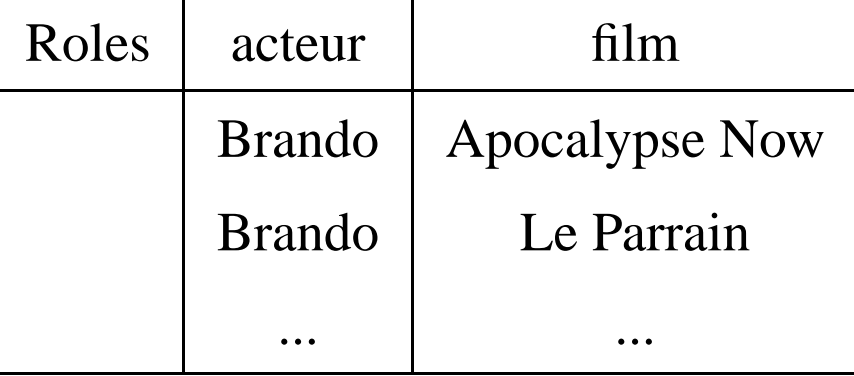

 Un serveur Web qui contient des informations sur les films, les cinémas, les prix d'entrée:

<html>

```
Le cinéma <bf>Action Christine</bf> (prix d'entrée 40 FF)
montre actuellement le film <i>Apocalypse Now</i>.
</html>
```
#### **Exemple: Graphe**

Représentation uniforme des différentes types de données:

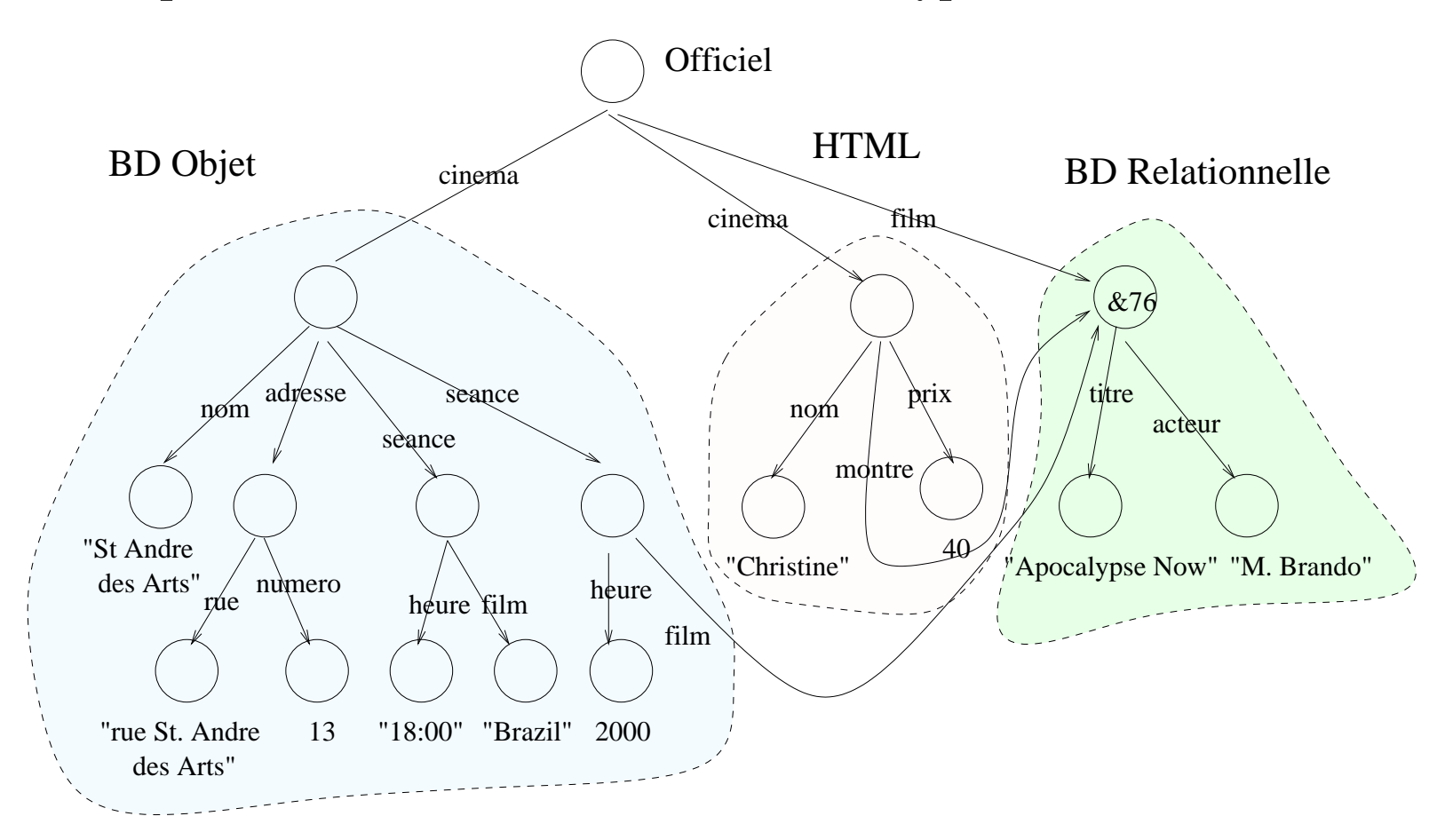

#### **Exemple: Expression SSD**

```
{ cinéma:
    { nom: ''St. André des Arts'',
      adresse:
        { rue: ''rue St. André des Arts'',
          numéro: 13 },
      séance:
        { heure: 2000,
          film: &76}},
film: &76
    { titre: ''Apocalypse Now'',
      acteur: ''M. Brando''},
 ...
}
```
#### **Exemple: Base de Données Relationnelle**

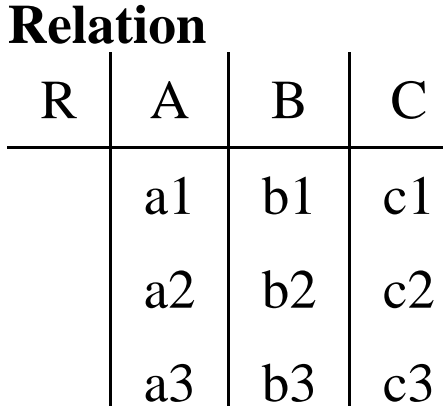

a4 b4 c4

#### **Expression SSD**

R: { tuple: {A: a1, B: b1, C: c1},

tuple: {A: a2, B: b2, C: c2},

- tuple: {A: a3, B: b3, C: c3},
- tuple: {A: a4, B: b4, C: c4}}

#### **Donnée = Graphe étiqueté**

Plus formellement, on a

- ensemble fini de noms  $R$  (racines) et un ensemble de valeurs atomiques  $A$
- $\bullet\,$  un graphe étiqueté fini  $(V,E)$  où  $V$  est un ensemble d'oids pour les objets (atomiques ou complexes) et  $E$  est un ensemble d'arcs étiquetés par des chaînes de caractères.
- trois choix possibles: étiqueter les noeuds (XML, OEM), étiqueter les arcs ou étiqueter les deux (en principe il n'y a pas de grande différence)
- une fonction de nommage  $name: R \rightarrow V$
- une fonction de déréférencage  $valueur: V_a \rightarrow A$ , qui associe à chaque objet atomique dans  $V$  une valeur atomique dans  $A$ .

#### **Contraintes**

- \$ Les noeuds atomiques n'ont (par définition) pas d'arcs sortant.
- Chaque noeud doit être accessible à partir d'un objet  $name(N)$  pour un  $N$  dans  $R$ .

#### **OEM : Exemple Graphe d'Objets**

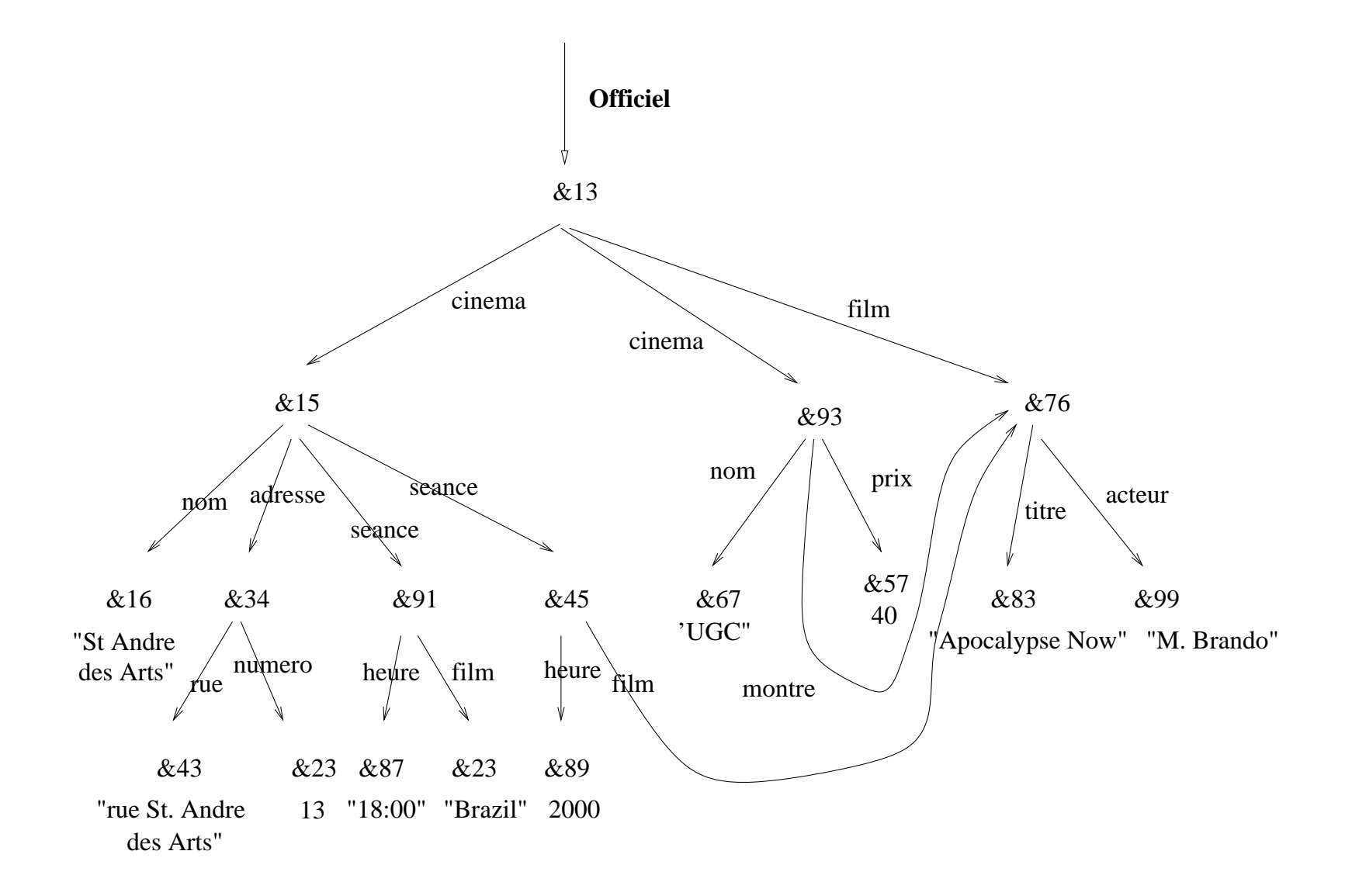

#### <span id="page-18-0"></span>**XML: CONCEPTS DE BASE**

#### **HTML: Rappel**

- <sup>0</sup> HTML: HyperText Markup Language
- <sup>0</sup> dernière version: [XHTML](http://www.w3.org/TR/xhtml1) 1.0
	- **–** recommandation [W3C](http://www.w3.org)
	- **–** changement majeur depuis [HTML](http://www.w3.org/TR/html4) 4.0: HTML devient une application de XML

#### **Exemple**

[officiel.html:](http://magellan.cnam.fr:8080/ecom/xml/officielSamples/officiel.html)

<HTML> <HEAD><TITLE>Officiel du Spectacle</TITLE></HEAD> <BODY BGCOLOR="yellow"> <H1>Officiel du Spectacle</H1> <H2>Cinémas</H2>  $<$ UL> <LI><B>St. André des Arts</B>, 13, rue St. André des Arts, Paris <OL> <LI>18:00 - <A HREF="#brazil">Brazil</A></LI>  $\langle LI > 20:30 - \text{Matrix} \rangle / LI > \langle \text{OLS} \rangle$  $\langle$  /UL>

```
<H2>Films:</H2>
       <UL>
         <LI><A NAME="brazil"><B>Brazil</B> avec:
            <OL>
              <LI>Jonathan Pryce</LI>
              <LI>Robert De Niro</LI>
            \langle /OL>
         \langle/LI>
       \langle /UL>
    </BODY>
```
#### **Structure, Contenu et Présentation**

<sup>1</sup> Dans un document HTML on "mélange" généralement le contenu et la présentation: le titre d'un film est entre les balises <B>...</B>, la couleur de la page est spécifié dans la balise <BODY BGCOLOR=...>, ...

==> Séparation du contenu et de la présentation: **[HTML](http://magellan.cnam.fr:8080/ecom/xml/officielSamples/officiel-avec-css.html)** avec **[feuille](http://magellan.cnam.fr:8080/ecom/xml/officielSamples/officiel-css.html) de style CSS**

<sup>1</sup> Les informations dans une page HTML ne sont pas structurées: on ne peut pas distinguer le nom du cinéma, le titre du film, l'adresse du cinéma etc...

==> Utilisation de balises spécifiques à une application: **XML**.

#### <span id="page-23-0"></span>**Bibliographie**

# **Bibliographie XML**

Ces références biblio ont été trouvé avec [Google.](http://www.google.com) N'hesitez pas à en chercher d'autres!

- <sup>2</sup> XML Générale:
	- **–** W3C Web server : <http://www.w3.org/>
	- **–** A. Michard, XML Langage et Applications, Eyrolles
	- **–** Transparents de ce cours (2 slides/page): <http://sikkim.cnam.fr:/Cours/Cours-XML/poly.pdf>
	- **–** V. Aguiléra, XML et gestion de données semi-structurées, supports de cours
	- **–** Tutorial XML et BD: http://www.cs.huji.ac.il/ [atdb/Lectures/xml/index.htm](http://www.cs.huji.ac.il/~atdb/Lectures/xml/index.htm)
	- **–** Serveur IBM [Developerworks](http://www.ibm.com/developerworks/xml)
- XSL:
	- **–** Tutorial XSL[:http://www.arbortext.com/xsl/](http://www.arbortext.com/xsl/)
	- **–** Projet XML Apache: <http://xml.apache.org/>
- <sup>3</sup> Langages de Requêtes:
	- **–** XML query languages : <http://www.w3.org/TandS/QL/QL98/>
	- **–** Recommendation XQL: [http://www.w3.org/TandS/QL/QL98/pp/xql.html,](http://www.w3.org/TandS/QL/QL98/pp/xql.html) [http://www.cuesoft.com/docs/cuexsl\\_activex/xql\\_users\\_guide.htm](http://www.cuesoft.com/docs/cuexsl_activex/xql_users_guide.htm)
	- **–** XML-QL : <http://www.w3.org/TR/NOTE-xml-ql/>
	- **–** Quilt : [Quilt](http://www.almaden.ibm.com/cs/people/chamberlin/quilt_euro.html)
- <sup>3</sup> Xyleme: [Serveur](http://www.xyleme.com) Web

## **Bibliographie Données Semistructurées**

- <sup>4</sup> Données-semistructurées:
	- **–** S. Abiteboul, P. Buneman, D. Suciu: Data on the Web from relations to semi-structured data and XML
- <sup>4</sup> Langages de requêtes semi-structurés
	- **–** S. Abiteboul et. al.: The Lorel query language for semistructured data, ftp://db.stanford.edu/pub/papers/lorel96.ps
	- **–** Langages XML: Quilt, XML-QL (voir W3C)

#### **Le langage de marquage XML**

- <sup>5</sup> XML: eXtensible Markup Language
- standard (recommandation W3C, [www.w3.org](http://www.w3.org)) pour
	- 1. documents structurés : héritier de SGML
	- 2. documents Web: généralisation de HTML
- XML facilite(ra)
	- 1. l'échange de données sur le Web
	- 2. l'intégration d'applications Web
	- 3. l'interrogation du Web

#### **Le World Wide Web Consortium (W3C)**

- <sup>6</sup> 400 partenaires industriels, parmi lesquels Oracle, IBM, Compaq, Xerox, Microsoft, etc..
- <sup>6</sup> Laboratoires de recherche: MIT pour les États Unis, INRIA pour l'Europe, université Keio (Japon) pour l'Asie
- <sup>6</sup> Objectif: définir un modèle pour faciliter l'échange de données sur le Web

# **Historique**

- 1993: premiers travaux sur l'adaptation des techniques SGML au Web (Sperberg).
- <sup>7</sup> Juin 1996: création d'un groupe de travail au sein du W3C
- <sup>7</sup> 10 Février 1998: publication de la recommandation pour la version 1.0 du langage.

#### **XML = Modèle Documents Structurés**

- XML est "compatible" avec SGML (standard pour documents structurés)
- <sup>8</sup> l'édition de documents XML est simple (un éditeur texte standard suffit)
- <sup>8</sup> la structure d'un document peut être prédéfinie par une grammaire (DTD) et analysée par un parseur
- <sup>8</sup> le contenu d'un document est séparée de sa présentation: **feuille de style XSL**

#### **XML = Syntaxe pour Transfert de Données**

"ASCII du 21e siècle" (H.S. Thompson)

- <sup>9</sup> ASCII (ISO 646) et UNICODE/ISO 10646: encodage de caractères
- <sup>9</sup> XML: encodage/linéarisation de données
	- **–** XML permet de représenter des données avec une structure irrégulière, implicite et partielle (semi-structurées).
	- **–** les nouvelles techniques d'intégration et d'interrogation de données semi-structurées peuvent être appliquées.

#### **Le Web et les Bases de Données**

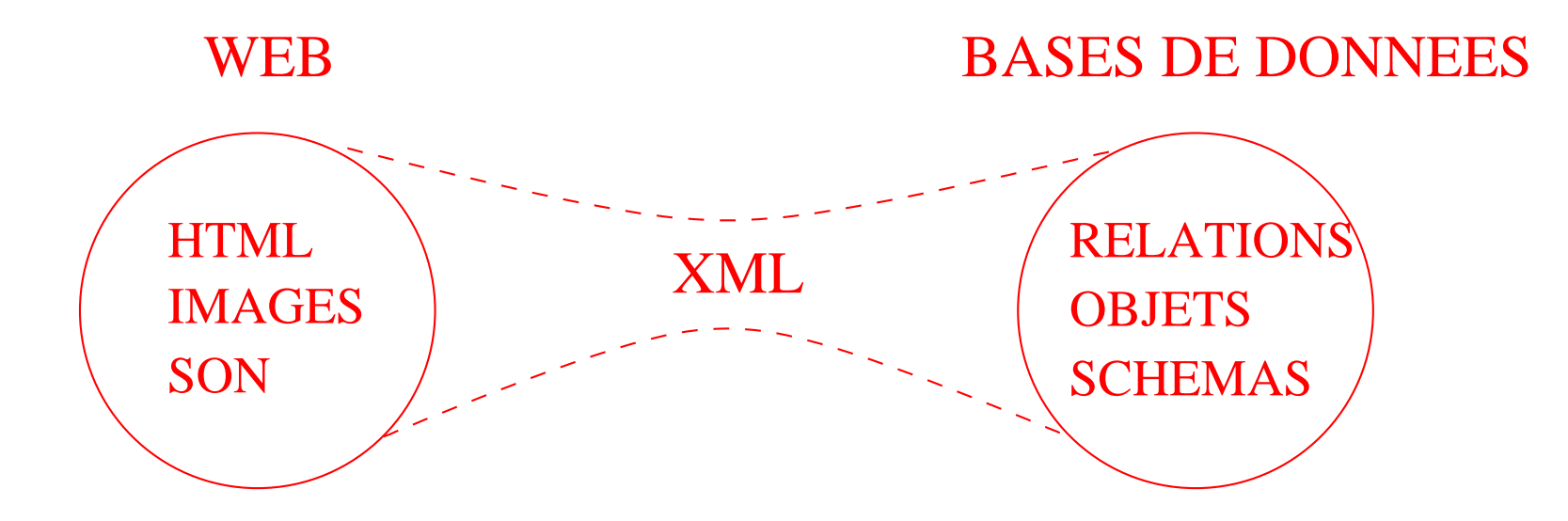

#### **Notion de balisage structurel**

- : Principe clé de SGML
- : Idée: séparer la structure logique de la présentation d'un document
- : Avantages (par rapport à HTML):
	- 1. indépendance entre les outils de navigation (browser) et les outils de gestion de données (e.g. BD),
	- 2. différentes présentations pour le même document,
	- 3. indexation et l'interrogation "structurelle"

#### **Un document XML**

#### Fichier [officiel.xml:](http://magellan.cnam.fr:8080/ecom/xml/officielSamples/officiel.xml)

```
<Officiel> Ce document contient des informations sur des cinémas.
  <cinéma>
     <nom> St. André des Arts </nom>
     <adresse>
         <ville> Paris </ville>
         <rue> rue St. André des Arts </rue>
         <numéro> 13 </numéro>
     </adresse>
     \epsilonséance heure = '18:00' ref film = '&13' />
     \epsilonséance heure = '20:00' ref film = '&14' />
  </cinéma> Voici l'information sur le film 'Brazil' :
   />
     <titre> Brazil </titre><année> 1986 </année>
  </film></Officiel>
```
# **Explications**

- ; l'élément Officiel est la racine du document de "contenu mélangé"
- ; un cinéma a un nom, une adresse et zéro ou plusieurs séances
- une séance contient un attribut ref\_film qui permet de référencer d'autres éléments *dans le même document*. **Remarque** : les références ne sont pas typées.
- ; les films sont identifiés par la valeur de l'attribut film\_id
#### **DTD : Déclaration de la Structure d'un Document XML**

#### **Déclaration du Type de Document**

Fichier [officiel.dtd:](http://magellan.cnam.fr:8080/ecom/xml/officielSamples/officiel.dtd)

<!ELEMENT Officiel (#PCDATA | cinéma | film)\*> <!ELEMENT cinéma (nom, adresse, (séance)\*)> <!ELEMENT nom (#PCDATA) > <!ELEMENT adresse (ville, rue, (numéro)?)> <!ELEMENT séance EMPTY> <!ATTLIST séance heure NMTOKEN #REQUIRED ref\_film IDREF #REQUIRED> <!ELEMENT film (titre, année> <!ATTLIST film film\_id ID #REQUIRED> actors IDREFS #IMPLIED> <!ELEMENT titre (#PCDATA) > ...]>

## **DTD: Utilisation**

On ajoute au début du document XML [officiel.xml](http://magellan.cnam.fr:8080/ecom/xml/officielSamples/officiel.xml) la clause DOCTYPE.

<sup>&</sup>lt; Définition locale [\(Exemple\)](http://magellan.cnam.fr:8080/ecom/xml/officielSamples/officiel-internal-dtd.xmll):

<!DOCTYPE Officiel [ <!ELEMENT Officiel (#PCDATA | cinéma | film)\*> <!ELEMENT cinéma (nom, adresse, (séance)\*)> ...]>

• Définition externe [\(Exemple\)](http://magellan.cnam.fr:8080/ecom/xml/officielSamples/officiel-external-dtd.xmll):

<!DOCTYPE Officiel SYSTEM "officiel.dtd">

#### **Documents XML valides et bien-formés**

#### <sup>=</sup> document XML **bien-formé** :

- **–** pas de DTD
- **–** la structure est imbriquée (arborescence)
- <sup>=</sup> document XML **valide** :
	- **–** DTD existe
	- **–** respecte la DTD (grammaire, élément racine, spécifications d'attributs)
	- **–** respecte l'intégrité référentielle :
		- <sup>&</sup>gt; toutes les valeurs d'attributs de type ID sont distinctes
		- <sup>&</sup>gt; toutes les références sont valides

# **DTD: Pourquoi Validation?**

Une DTD est une interface entre le producteurs et les consommateurs des données :

- ? le producteur peut contrôler la qualité des données produites
- ? le consommateur peut séparer la vérification syntaxique des données (parseur) de la logique de l'application

# **ELEMENT : Déclaration du Type de Élément**

Un élément est défini par un nom et un modèle de

contenu (MC):

- Chaque *expression régulière* (e.r.) *e* sur alphabet des noms d'éléments N est un MC
- @ EMPTY est un MC : élémént vide
- @ ANY est un MC : toute combinaison de tous les éléments
- @ #PCDATA est un MC : texte
- Contenu mixte : Si  $n_1, n_2, ..., n_k$  sont des noms d'éléménts, alors  $\overline{\mathcal{A}}$  , which is a set of the set of the set of the set of the set of the set of the set of the set of the set of the set of the set of the set of the set of the set of the set of the set of the set of the set of th <sup>C</sup> <sup>D</sup>  $\mid n_2...n_k)$ \* est un MC.

# **Rappel: Expressions régulières**

Expressions régulières sur alphabet des noms d'éléments  $N$ :

- $\bullet \,$  chaque nom d'élémént  $n \in N$  est une e.r.
- si e est une e.r., alors  $(e)$ \* (cloture),  $(e)$ + et  $(e)$ ? (option) sont des e.r.
- si  $e_1$  et  $e_2$  sont des e.r, alors  $(e_1, e_2)$  (séquence) et  $(e_1|e_2)$  (alternative) sont des e.r.

#### **ATTLIST : Déclaration des Attributs**

- <sup>s</sup> Syntaxe : <!ATTLIST élément nom type mode [default] >
- Types d'attributs (type):
	- 1. String : CDATA
	- 2. Enumerated : séquence de valeurs alternatives séparées par  $\vert$
	- 3. ID, IDREF, IDREFS : identification et références
	- 4. ENTITY/ENTITIES : nom d'une entité non analysée déclarée ailleurs
	- 5. NMTOKEN/NMTOKENS : chaîne de caractères sans blancs
	- 6. NOTATION : une ou plusieurs notations (séparées par  $\vert$ )

### **ATTLIST : Mode**

Modes d'attributs:

- <sup>u</sup> #REQUIRED : la valeur doit être définie
- #IMPLIED : la valeur est optionnelle
- #FIXED : la valeur est constante

### **ATTLIST: Exemples**

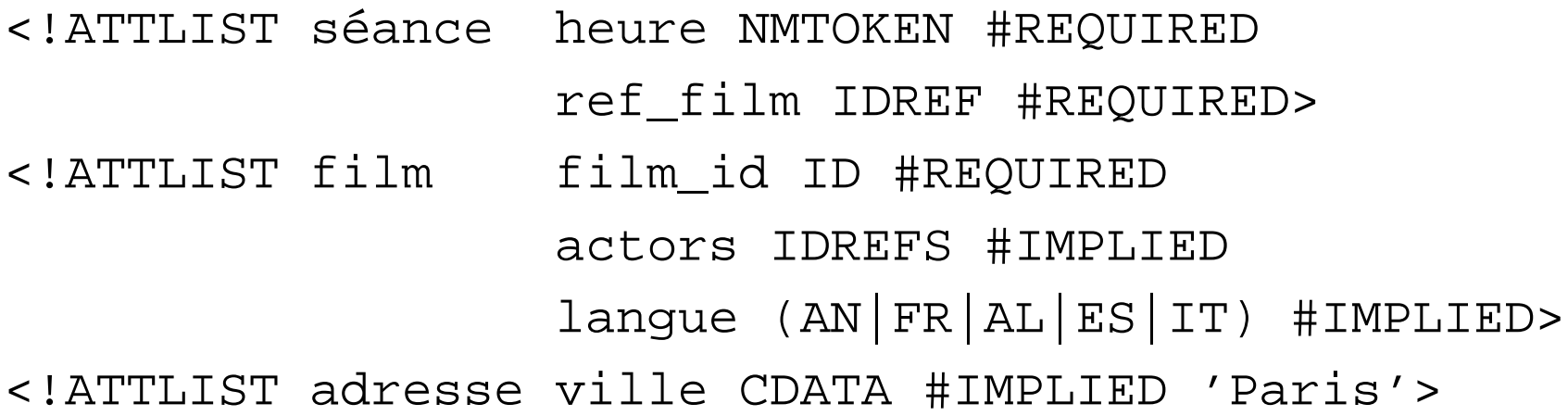

#### **Entités générales et Entités paramètres**

```
<!DOCTYPE Officiel [
<!ENTITY copyright 'Copyright B. Amann'>
<!ELEMENT Officiel (p, annéé) >
<!ELEMENT p (#PCDATA) >
<!ENTITY % text '#PCDATA'>
<!ELEMENT année (%text;) >
\vert >
<Officiel>
<p> %copyright; </p><année>2000</année>
</Officiel>
```
- <sup>v</sup> Entités paramètres : déclaration et utilisation dans DTD.
- <sup>v</sup> Entités générales : déclaration dans DTD et utilisation dans DTD et document.

#### **Entités externes**

- Segmentation du document en plusieurs sous-documents
- Réutilisation de DTDs et de déclarations
- · Références vers données non-XML (NOTATION)

Adressage:

 $\bullet$  URL :

<!ENTITY % autre SYSTEM 'http://pariscope.fr/ext.xml' >

• FPI : formal public identifier

<!ENTITY % autre PUBLIC '-//CNAM//Texte libre//FR'>

### **NOTATION : entités non-XML**

Utilisation:

- déclaration du format (type = application) pour entités non-XML
- <sup>x</sup> référence à une entité de type notation seulement possible comme valeur d'attribut

```
<!DOCTYPE exemple [
<!NOTATION gif SYSTEM '/usr/local/bin/xv' >
<!ENTITY myphoto SYSTEM './moi.gif' NDATA gif >
<!ELEMENT person EMPTY >
<!ATTLIST person photo NOTATION (gif) #IMPLIED>
]>
<person photo='myphoto' >
```
#### **Domaines nominaux (namespace)**

- Un domaine nominal XML (namespace) est une collection de noms d'éléments ou noms d'attributs (identifiée par un URI).
- Utilisation: éviter les conflits de noms (par exemple, quand on utilise plusieurs DTD externes)

#### **Domaines nominaux: Exemple**

```
<?xml version='1.0'?>
<film xmlns:fi='http://www.pariscope.fr/films.dtd'>
  <acteur>
    <nom> George Clooney </nom>
  </acteur>
\langlefilm>
<theatre xmlns:th='http://www.comedie.fr/pieces.dtd'>
  <acteur nom='Juliette Binoche' />
</theatre>
```
<sup>z</sup> Noms qualifiés: fi:film, fi:acteur, fi:nom, th:theatre, th:acteur et th:nom

# **SELECTION DE FRAGMENTS XML**

## **XPath: Sélectionner des Fragments XML**

- { XPath est fondé sur une représentation arborescente (DOM) du document XML
- { Objectif : référencer noeuds (éléments, attributs, commentaires, ...) dans un document XML

### **XPath: Utilisation**

XPath est utilisé par

- <sup>|</sup> XML Schéma pour créer des clés et références
- XLink pour créer des liens entre documents/fragments XML
- XSL pour sélectionner des règles de transformation

### **XPath: Exemples**

 $\bullet$  La racine du document Officiel.xml:

```
Officiel.xml/
```
• Tous les fils de type film de la racine du document XML :

Officiel.xml/child::film

ou (syntaxe simplifié)

Officiel/film

• Tous les éléments de type film :

```
Officiel.xml/descendant::film
```
ou (syntaxe simplifié)

Officiel.xml//film

#### **Étape de positionnement**

Une étape de positionnement est défini par un axe et un test:

- 1. l'axe sélectionne un ensemble de noeuds par rapport à leur position absolue ou relative à un autre noeud.
- 2. le test est évalué pour chaque noeud dans la sélection.

#### **XPath: Axes**

On distingue entre les

- <sup>~</sup> *axes absolues* qui identifient la racine du document (/) et tout les éléments par leurs identificateurs  $(id(x))$  et les
- <sup>~</sup> *axes qui sélectionnent* les noeuds par leur position relatifs à un noeud:
	- **–** noeuds enfants et descendants: child, descendant
	- **–** noeud parent et ancêtres: parent, ancestor, parent
	- **–** frères: preceding-sibling, following-sibling
	- **–** noeuds précédents et suivants: preceding, following
	- **–** noeud même: self

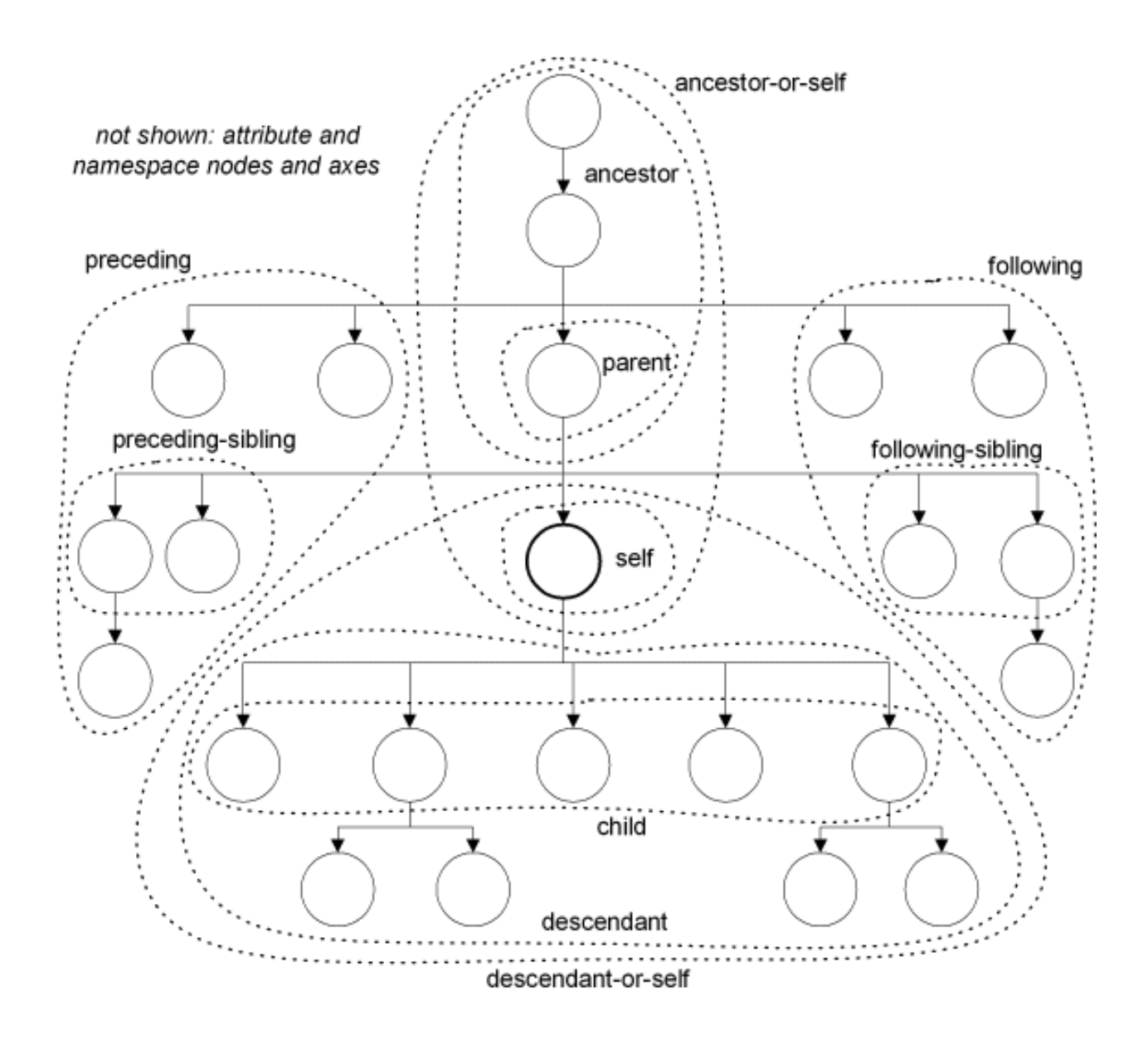

#### **Test: Nom/type des Noeud**

- nom d'élément: film
- nom d'attribut: @titre
- type de noeud:
	- **–** noeuds: node() (pas de sélection).
	- **–** éléments: \* ,
	- **–** attributs: @\*,
	- **–** noeuds de type texte (PCDATA): texte():
	- **–** commentaires: comment()
	- **–** instructions d'exécution: processing-instruction()

# **Test : Prédicats Optionnels**

- la position par rapport à l'axe choisi :
	- **–** child::\*[3]: le 3e enfant
	- **–** child::\*[position()=2]: le 2e enfant
	- **–** descendant::[position()=last()]: le dernier descendant (parcours en pré-ordre)
- le nombre d'occurrences :
	- **–** cinema[count(child::seance) > 1]: cinémas avec au moins 2 séances
	- **–** film[count(child::acteur) = 0]: films sans acteurs
- l'existence d'attributs et d'éléments:
	- **–** film[not(child::acteur)]: films sans acteur
- sélection par valeur:
	- **–** film[child::@titre='Brazil']: le film Brazil
	- **–** acteur[normalize-space(child::prénom)='Bruce']: les acteurs avec Bruce comme prénom
- la structure locale : chemins imbriqués avec connecteurs logiques (qualifiers)
	- **–** acteur[child::nom and child::datenaissance]: les acteurs avec un nom et une date de naissance
	- **–** film[child::@titre='Brazil' and child::acteur/child::nom='De Niro']: le film Brazil avec l'acteur De Niro

# **Chemins de Positionnement**

Un *chemin* (de positionnement) est une séquence d'étapes de positionnement (location step) par rapport à un ensemble de noeuds données (contexte) :

```
axe::test/axe::test/.../axe::test
```
Exemples:

- /child::film/descendant::acteurs/child::@nom
- /descendant::cinema[@nom='Odeon']/descendant::film/child::@titre

# **Évaluation d'un Chemin de Positionnement**

- Chaque étape de positionnement est évalué par rapport à un *contexte* créé par l'étape précédente:
- La première étape est un étape absolue (généralement la racine du document) et crée le contexte pour la deuxième étape.

#### **XPath : Syntaxe simplifiée**

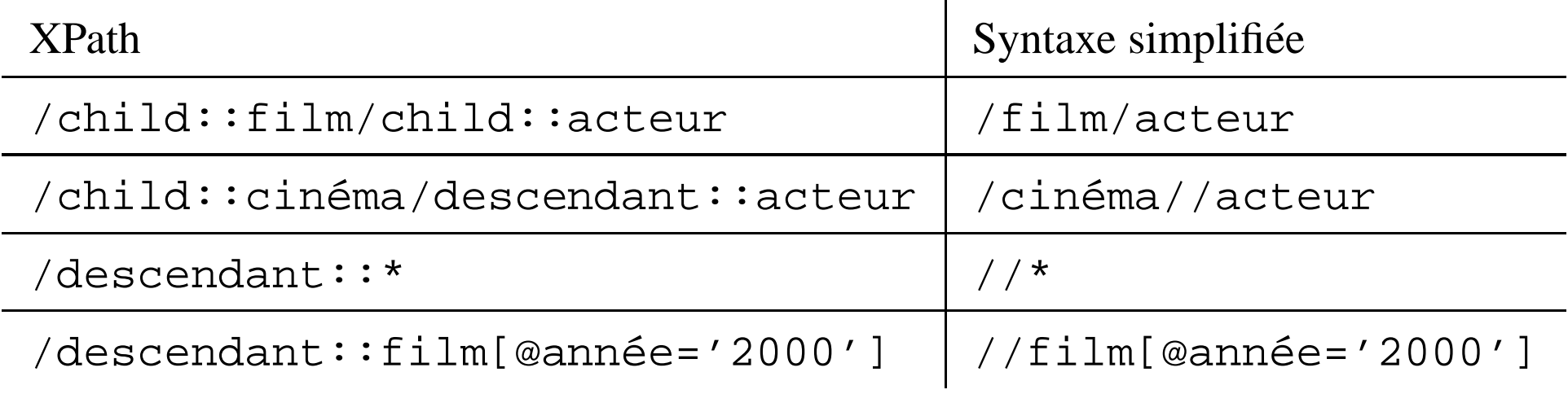

# **Exemples**

- /Officiel/text() ou (/Officiel/child::text())
- //\* ou descendant-or-self::\*
- /.. ou /ancestor::\*
- //film|cinema
- $*(name( . ) = 'cinen' or name( . ) = 'film']$
- //text() ou descendant-or-self::text()
- //titre descendant-or-self::titre
- titre/.. ou (titre/parent::\*)
- //cinema/ancestor::\*
- //annee/preceding-sibling::\*
- //annee/preceding-sibling::\*/text()

- //cinema[1]/nom
- //cinema[2]/nom
- //cinema[position()=1]/nom
- $\bullet$  /\*/\*[position()=1]
- /\*/\*[position()=last()]
- /\*/\*[position()=1 and self::cinema]/nom
- /\*/\*[position()=2 and self::cinema]/nom
- //@film\_id or
	- (//descendant-or-self::node()/attribute::film\_id)
- //cinema[contains(., 'Andr')]
- $\bullet$  \* [  $\oslash$  \* ]
- $\bullet$  //\*[count(\*)<2]

#### **TRANSFORMATION DE DOCUMENTS XML**

#### **XSL**

- Working draft W3C (avril 1999)
- Efforts antérieurs : XSL s'est fortement inspiré de CSS (extension: XSL permet la transformation de la structure) et de DSSSL (SGML)
- Une feuille de style XSL utilise deux langages (la syntaxe est XML) :
	- **–** XSLT: pour la transformation de la structure du document
	- Vocabulaire pour la spécification de la présentation (papier, écran, ...)  $\rightarrow$  CSS
- XSLT domaine nominal (namespace) = http://www.w3.org/1999/XSL/Transform

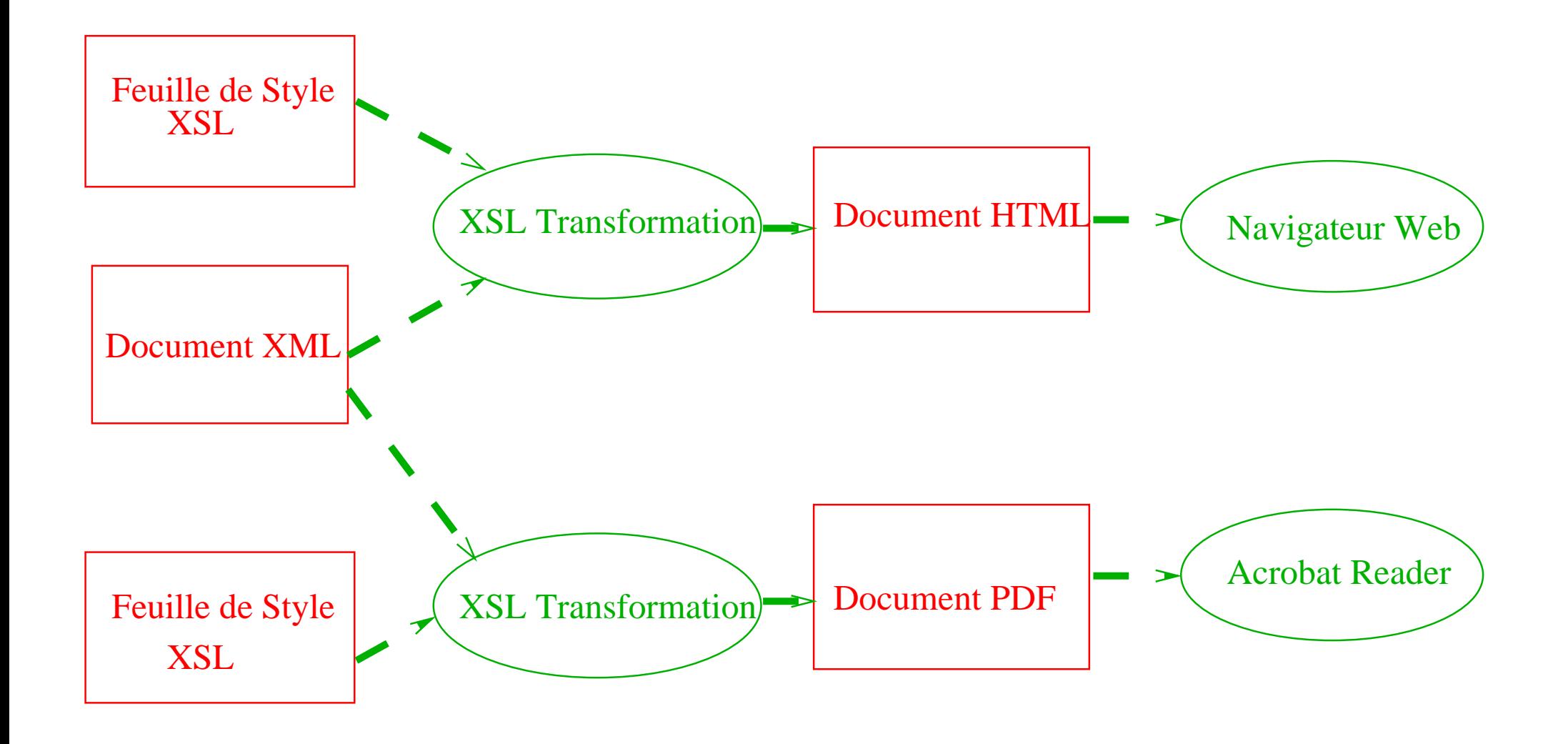

#### **Fonctions d'une Feuille de Style**

Fonction de Base: Langage Transformation d'Arbres (documents XML):

- Génération de texte
- Suppression de contenu (noeuds)
- Déplacer texte (noeuds)
- Dupliquer texte (noeuds)
- Trier

# **Qu'est-ce qu'on peut faire?**

- Transformer un document XML en un document HTML
- Transformer un document XML en un autre document XML
- Interroger un document XML

# **Example: Transformation en HTML**

- [XML](http://magellan.cnam.fr:8080/ecom/xml/officielSamples/officiel-include.xmll)
- [Feuille](http://magellan.cnam.fr:8080/ecom/xml/officielSamples/xsl/officiel-1.xsl) de Style XSL
- Résultat [Dynamique](http://magellan.cnam.fr:8080/ecom/xml/officielSamples/officiel-1.xml)
- [Résultat](http://magellan.cnam.fr:8080/ecom/xml/officielSamples/officiel-1.html) Stocké
# **Structure d'une feuille XSL**

- Une feuille XSL est un ensemble de règles
- Une règle associe un motif (expression XPath) à un constructeur ou modèle
- Le motif définit la structure à laquelle peut s'appliquer cette règle
- Le constructeur définit la structure du sous-arbre généré lors de l'activation de la règle
- Si plusieurs règles s'appliquent à un élément, la plus spécifique est retenue

#### **Règles XSL : Exemple**

Générer une liste HTML avec les titres et les années de production de films :

```
<xsl:template match='Officiel'>
   \langleol>
     <xsl:apply-template match='film'/>
   \langleol>
</xsl:template>
<xsl:template match='film'>
  <li><A name='film{@film_id}'/>
  <B><xsl:value-of select='titre'/></B> -
    <xsl:value-of select='annee'/>
  \langle/li>
</xsl:template>
```
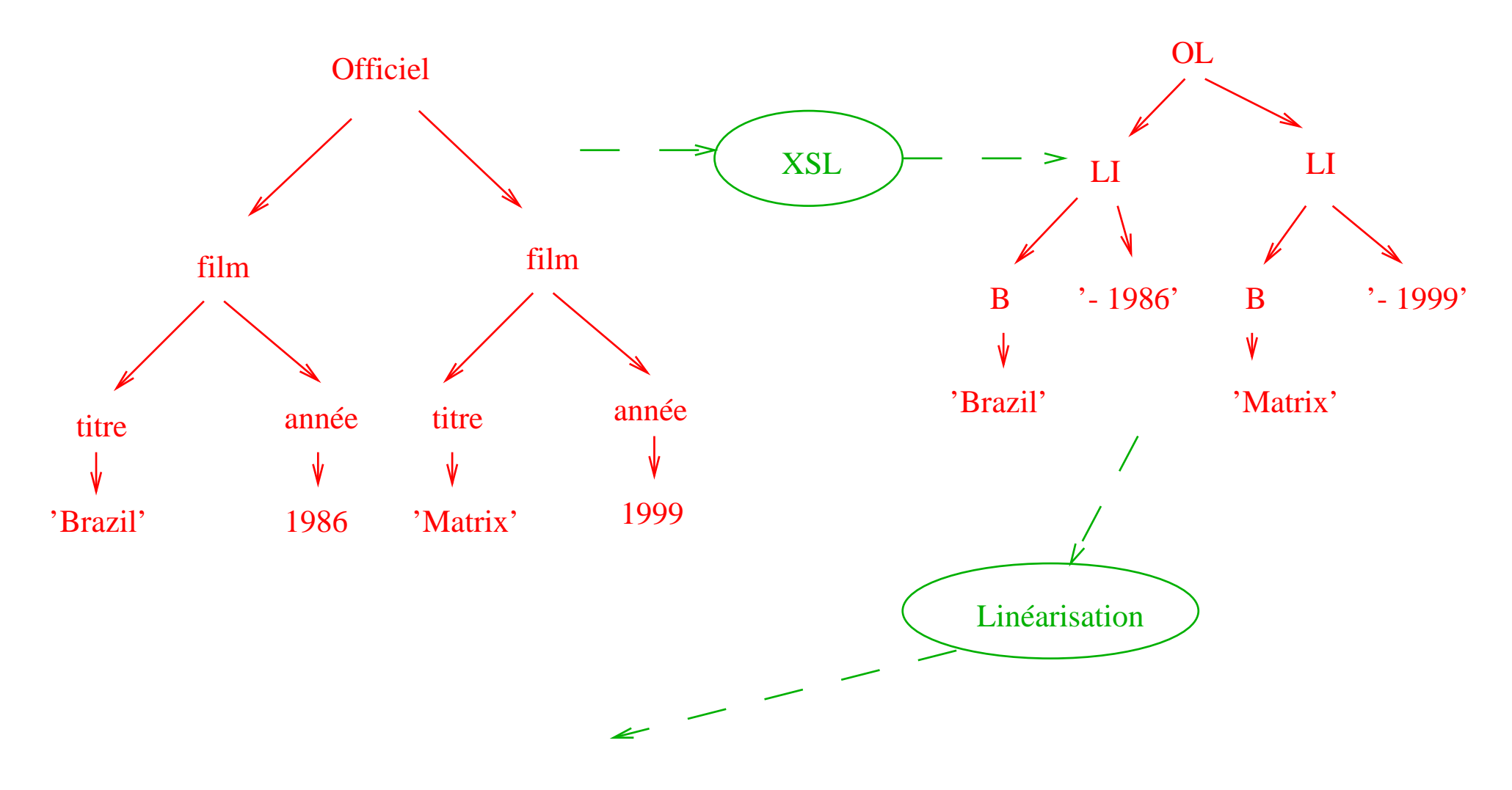

<OL><LI><B>Brazil</B>- 1986</LI><LI><B>Matrix</B>- 1999</LI></OL>

### **Règles XSL : Modèle de Traitement**

- Une liste de noeuds (contexte) est traitée pour créer un fragment résultat
- Pour chaque noeud, on :
	- **–** sélectionne la règle avec le motif qui correspond au noeud,
	- **–** évalue le constructeur,
	- **–** ajoute le fragment généré pour chaque noeud dans le résultat

Récursion: dans le constructeur d'une règle il est possible d'activer d'autres règles.

#### **Règles XSL : Exemple**

```
<xsl:template match='Officiel'>
   <0<sub>l</sub>>
     <xsl:apply-template match='film'/>
   \langleol>
</xsl:template>
<xsl:template match='film'>
  <li><A name='film{@film_id}'/>
  <B><xsl:value-of select='titre'/></B> -
    <xsl:value-of select='annee'/>
  \langle/li></xsl:template>
```
### **Règles XSL : Récursion**

Problème : bien que XSL travaille sur des arbres (sans cycles) il est possible de créer des boucles infinies ("goto") :

```
<xsl:template match="/">
 <xsl:apply-templates select="/">
<xsl:template>
```
#### **Résolution de conflits: Exemple**

Cinémas parisien en gras avec la rue et autres cinémas avec le nom de la ville [\(XML,](http://magellan.cnam.fr:8080/ecom/xml/officielSamples/officiel-include.xmll) [XSL,](http://magellan.cnam.fr:8080/ecom/xml/officielSamples/xsl/officiel-4.xsl) résultat [dynamique,](http://magellan.cnam.fr:8080/ecom/xml/officielSamples/officiel-4.xml) [résultat](http://magellan.cnam.fr:8080/ecom/xml/officielSamples/officiel-4.html) stocké)

```
<xsl:template
 match='cinema[normalize-space(adresse/ville)="Paris"]'>
  <li><B><xsl:value-of select='nom'/></B>
  (<xsl:value-of select='adresse/rue'/>)</li>
</xsl:template>
```

```
<xsl:template match='cinema'>
 <li><I><xsl:value-of select='nom'/></I>
  (<xsl:value-of select='adresse/ville'/>)</li>
</xsl:template>
```
## **Résolution de conflits**

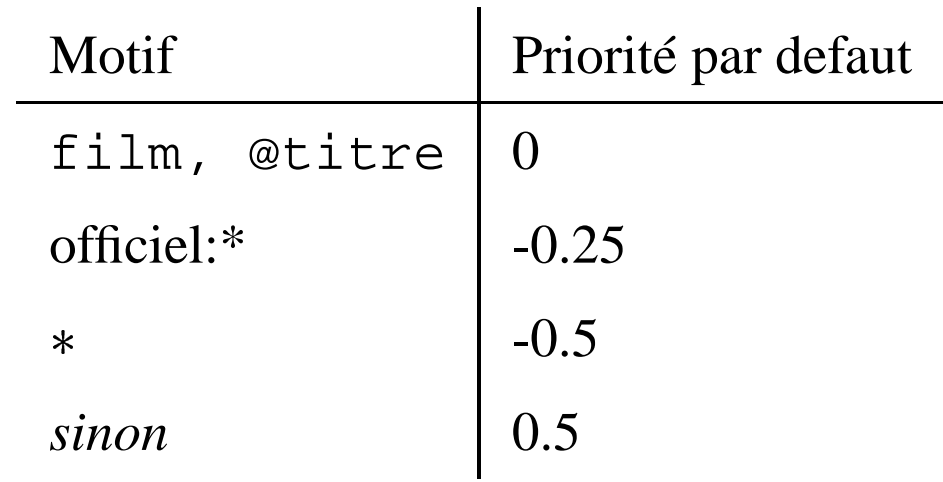

- Attribut priority pour les règles
- Les règles importées sont ignorées en faveur de règles locaux
- Une règle avec plusieurs alternatives ( dans le motif) est traduit en un ensemble de règles
- S'il restent plusieurs règles possibles : message d'erreur ou choix dans l'ordre inverse des déclarations des règles (?)

```
<xsl:template match="*|/">
   <xsl:apply-templates/>
</xsl:template>
```

```
<xsl:template match="text()|@*">
  <xsl:value-of select="."/>
</xsl:template>
```
<xsl:template match="processing-instruction()|comment()"/> Les règles par défaut sont importées implicitement (priorité plus basse).

#### **Selection de Règles: Modes**

```
L'attribut mode permet de choisir une règle explicitement ( XML, XSL,
résultat dynamique, résultat stocké):
```

```
<xsl:template match="film/titre">
  <B><xsl:value-of select='.'/></B>
</xsl:template>
<xsl:template match="film/titre" mode='crossref'>
   <I><xsl:value-of select='.'/></I>
</xsl:template>
Appel:
```

```
<xsl:apply-templates select='//film[@film_id=$ref]/titre'
    mode='crossref'/>
```
### **Règle = Procédure avec Paramètres**

La liste des cinémas ( [XML,](http://magellan.cnam.fr:8080/ecom/xml/officielSamples/officiel-include.xmll) [XSL,](http://magellan.cnam.fr:8080/ecom/xml/officielSamples/xsl/officiel-5.xsl) résultat [dynamique,](http://magellan.cnam.fr:8080/ecom/xml/officielSamples/officiel-5.xml) [résultat](http://magellan.cnam.fr:8080/ecom/xml/officielSamples/officiel-5.html) stocké):

```
<xsl:template match='cinema'>
  <xsl:call-template name='displaycinema'>
    <xsl:with-param name='nom'>
      <xsl:value-of select='nom'/>
    </xsl:with-param>
  </xsl:call-template>
</xsl:template>
```

```
<xsl:template name='displaycinema'>
  <xsl:param name='nom'>Nom inconnu</xsl:param>
  <li><I><xsl:value-of select='$nom'/></I></li>
</xsl:template>
```
### **Structures de controle: for-each, if, choose**

```
La liste des cinémas ( XML, XSL, résultat dynamique, résultat stocké):
```

```
<xsl:template match="//Officiel">
 <HTML><BODY><H1> La liste des cinémas</H1><ol>
 <xsl:for-each select='cinema'>
   <li><xsl:choose>
    <xsl:when test='adresse/ville="Paris"'>
     <b><xsl:value-of select='nom'/></b>
      (<xsl:value-of select='adresse/rue'/>) </xsl:when>
    <xsl:otherwise>
     <I><xsl:value-of select='nom'/></I>
     (<xsl:value-of select='adresse/ville'/>) </xsl:otherwise>
 </xsl:choose></li> </xsl:for-each></ol>
</BODY></HTML> </xsl:template>
```
### **Variables**

- <xsl:variable> permet d'associer une variable avec une chaine de caractères, une liste de noeuds ou un fragment (arbre) XML.
	- **–** <xsl:variable name="foo" value="."/>
	- **–** <xsl:variable name="foo"><A>...</A></xsl:variable>
- Visibilité "léxicale":

```
<xsl:if test="...">
```
<xsl:variable name="foo">...</xsl:variable>  $\langle xsl:$ if>

#### **Variables: Exemple**

```
La liste des cinémas ( XML, XSL, résultat dynamique, résultat stocké):
```

```
<xsl:variable name='counter'>0</xsl:variable>
<xsl:for-each select='cinema'>
 <xsl:variable name='counter'>
    <xsl:value-of select='$counter+1'/>
 </xsl:variable>
 <xsl:value-of select='$counter'/>.
 <I><xsl:value-of select='nom'/></I>
</xsl:for-each>
```
Attention: on n'obtient pas le résultat attendu.

#### **Trier**

```
Cinémas par ordre alphabétique (XML, XSL, résultat dynamique, résultat stocké):
```

```
<xsl:apply-templates select="cinema">
  <xsl:sort data-type="text" select='nom'
            order ='ascending'/>
</xsl:apply-templates>
```

```
Les clés sont une généralisation du mechanisme ID/IDREF, et permettent un accès
associatif rapide. XML, Feuille de Style XSL, résultat dynamique, résultat stocké :
<xsl:key name='filmkey' match='//film' use='@film_id'/>
...
<xsl:variable name='ref'
   select='key("filmkey",string(@ref_film))'/>
<xsl:choose>
  <xsl:when test="$ref">
    <A href='#film{@ref_film}'>
       <xsl:apply-templates select='$ref' mode='crossref'/>
    \langle / A >\langle x s_1 : when
  <xsl:otherwise><b>Film inconnu</b></xsl:otherwise>
</xsl:choose>
```
</xsl:for-each>

### **Génération d'Identificateurs d'Objets**

La fonction generate-id(.) permet de créer et d'utiliser à des identificateurs de noeuds.

Exemple: Création de liens HTML vers des cinémas: [\(XML,](http://magellan.cnam.fr:8080/ecom/xml/officielSamples/officiel-include.xmll) [XSL,](http://magellan.cnam.fr:8080/ecom/xml/officielSamples/xsl/officiel-9.xsl) résultat [dynamique,](http://magellan.cnam.fr:8080/ecom/xml/officielSamples/officiel-9.xml) [résultat](http://magellan.cnam.fr:8080/ecom/xml/officielSamples/officiel-9.html) stocké):

```
<xsl:for-each select="//cinema">
 <a href="#{generate-id(.)}"><xsl:value-of select="nom"/></a>
```

```
...
<xsl:template match='cinema'>
  \alpha name="\{generate-id(.)\}"/>
....
```
### **Objets de Formatage (FO)**

- deuxième partie du standard XSL
- vocabulaire XML pour la spécification de la forme (layout) d'un document
- résultat de la transformation: document XML avec FO
- résultat du formattage: PDF (apache FOP), Word, ...

# **DTD FO**

- 56 types d'elements: fo:title, fo:page-number, fo:block
- $\bullet$  > 250 attributs
- basé sur un découpage d'une page en rectangles (areas)
	- 1. regions: ex: page = 3 régions (entête, corps, bas de page)
	- 2. block areas: paragraphs, entré dans une liste
	- 3. line areas: ligne de texte
	- 4. inline areas: partie d'une ligne et "objets externes"

#### Bernd Amann - CNAM, Paris Afficher XML: Feuilles de Style XSL 91 **FO: Exemple Simple**

```
<?xml version="1.0"?>
<fo:root xmlns:fo="http://www.w3.org/1999/XSL/Format">
  <fo:layout-master-set>
    <fo:simple-page-master master-name="only">
      <fo:region-body/>
    </fo:simple-page-master>
  </fo:layout-master-set>
 <fo:page-sequence master-name="only">
    <f\circ:flow>
      <fo:block font-size="20pt" font-family="serif" line-heigh
        Alien 1
      </fo:block>
      <fo:block font-size="20pt" font-family="serif" line-heigh
        Alien 2
```
</fo:block> </fo:flow> </fo:page-sequence> </fo:root>

### **Objets de Formatage (FO): Exemple PDF**

- [XML](http://magellan.cnam.fr:8080/ecom/xml/officielSamples/officiel-include.xmll)
- [Feuille](http://magellan.cnam.fr:8080/ecom/xml/officielSamples/xsl/officiel-10.xsl) de Style XSL
- Résultat [Dynamique](http://magellan.cnam.fr:8080/ecom/xml/officielSamples/officiel-10.xml)
- [Résultat](http://magellan.cnam.fr:8080/ecom/xml/officielSamples/officiel-10.pdf) Stocké PDF

### **INTERROGATION DE DOCUMENTS XML**

## **XML-QL**

- [Proposition](http://www.w3.org/TR/1998/NOTE-xml-ql) Workshop W3C, [WWW99,](http://www.research.att.com/~mff/xmlql/doc/files/final.html) [Logiciel](http://www.research.att.com/~mff/xmlql/doc/)
- Syntaxe XML
- Expressions de chemins et motifs
- "Templates" pour la construction du résultat
- Complet dans le sens relationnel (algèbre/calcul)
- Modèle de données : graphe avec étiquettes sur les arcs (XML : noeuds étiquetés)
- Autres langages: [XQL,](http://www.w3.org/TandS/QL/QL98/pp/xql.html) [Quilt](http://www.almaden.ibm.com/cs/people/chamberlin/quilt_euro.html)

### **Exemple**

```
Les films qu'on peut voir à l'Odéon :
```

```
where <cinema>
```

```
<nom> Odéon </nom>
        <seance><film> $T </film> </seance>
      </cinema>
   in ''www.officiel.com/cinemas.xml''
construct $T
```
Résultat n'est pas bien-formé.

#### **Construction de résultats**

```
Les cinémas, séances et les films (relation) :
```

```
<answer>
where <cinema> <nom> $N <seance heure=$H>
                     <film> ST </>
                </seance></cinema>
       in ''www.officiel.com/cinemas.xml''
construct <result>
             <cinema> $N </> </> <heure> $H </> </> <film> $T </> </>
          </result>
</answer>
```
Transformation de l'attribut heure en élément.

Bernd Amann - CNAM, Paris **Interrogation de XML** 98

### **Requêtes imbriquées : Éléments optionnels**

```
<answer>
where <cinema> <nom> Odéon </>
                <seance> $S </>
      </cinema>
   in ''www.officiel.com/cinemas.xml'',
      <film> \zetaT </> in \zetaS
construct <result>
            <film> ST </>
               where <heure> $H$ in $S
               construct <date> $H </>
           \langleresult>
```
Les films avec l'heure de présentation (si connue):

</answer>

#### **Requêtes imbriquées : Regroupement**

Chaque film avec les cinémas où on peut le voir :

```
<answer>
where <film> SP </>
      </film> in ''www.officiel.com/cinemas.xml'',
construct
   <film> <F
      where <cinema> <nom> $N <seance> <film> $F </> </>
            </cinema> in ''www.officiel.com/cinemas.xml''
      construct <cinema> $N </cinema>
   \langlefilm>
</answer>
```
#### **"Syntactic Sugaring"**

```
where <tag>...</tag>
      element_as $B in URL
construct ...
$B est affecté par le noeud <tag> ... <tag>
where <tag> ... </tag>
      content_as $B in URL
construct ...
```
\$B est affecté par le contenu du noeud <tag> ... <tag>

#### **Jointures**

Les cinémas qui montrent le même film que l'Odéon :

```
where \langle cinema\rangle \langle nom\rangle Odeon \langle />
                  <seance> <film> $T </> </>
       </cinema>
       content_as C1,
       <cinema> <nom> $N </>
                  <seance> <film> $T </> </>
       </cinema>
       content_as C2 in ''www.officiel.com/cinemas.xml'',
       C1 \Leftrightarrow C2construct <cinema> $N </cinema>
```
#### **Interrogation du schéma**

```
Les éléments avec un attribut "id = \& 123":
```

```
<answer>
where \langle \frac{1}{2}E \text{ id } = \ \frac{1}{23'} \times 123' > \frac{1}{2}C \ \frac{1}{2}construct <$E> $C </>
</answer>
```
### **Expressions régulières**

Les descendants de Charlemagne :

```
<answer>
where <personne><nom|name> $N </>
                <(enfant|child)*> $E </>
      </personne>
construct
      <descendant> $E </>
</answer>
```
Ne pas confondre avec la sémantique "horizontale" de (enfant child) \* dans une DTD.

#### **Integration**

Les films avec les cinémas et les critiques :

```
where <film><titre> $T </></>><critique> $C </></>
        in ''www.cahier.com/films.xml''
construct <film><titre> $T </>
               <critique> $C </>
               ( where <cinema> <nom> SN </>
                               \epsilon <seance> \epsilonfilm> \zetaT \epsilon/> \epsilon/> \epsilon/>
                         in ''www.officiel.com/cinemas.xml''
                construct <cinema> $N </>)
        \langlefilm>
```
#### **Integration: Fonctions de Skolem**

Les films avec les cinémas et les critiques :

```
{where <film><titre>$T</> <critique> $C </> </>
    in ''www.cahier.com/films.xml''
construct <film ID=filmid($T)>
               <titre> $T </>
               <critique> $C </>
            \langle / film>
}
\{where < cinema> < nom> \$N < /></>>>
           \epsilon <seance> \epsilonfilm> \zetaT </> </> </> </>
    in ''www.officiel.com/cinemas.xml''
construct <film ID=filmid($T)><cinema> $N </></>
}
```
# **Ordre**

Deux sémantiques :

- modèle sans ordre
- modèle avec ordre :
	- **–** le filtrage (pattern matching) dans la clause where est fait sans ordre
	- **–** le résultat (clause construct) est trié par rapport à l'ordre dans le motif de la clause where

#### **Ordre : Exemple**

where  $\*\*b>\*\*$   $$B **/b>**c****$   $$C **/c>**/a>****$ construct <b> \$B </b><c> \$C </c>

- Document : <a><b>b1<b>><c>c1</c><b>b2</b><b>b3</b><c>c2</c>
- Résultat :

 **/**  $**b>cc**$  $**cl**$  $$  $$  $$ **/** $**b>3**<$  $$